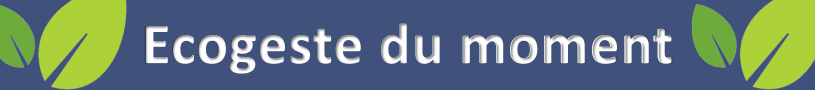

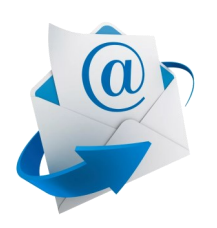

**Cumuler les mails et les photos fait consommer plus d'énergie inutilement. Pensez à supprimer ce qui ne vous sert plus pour faire des économies et éviter les problèmes de stockage !** 

**Cela fonctionne aussi avec les historiques sur internet, l'utilisation des cookies ou encore les données de téléchargement (à supprimer en allant dans l'historique sur votre navigateur).**

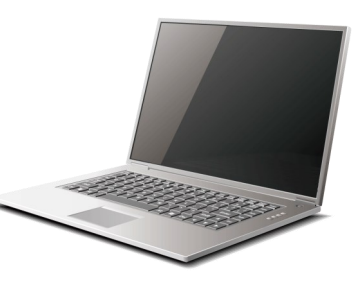